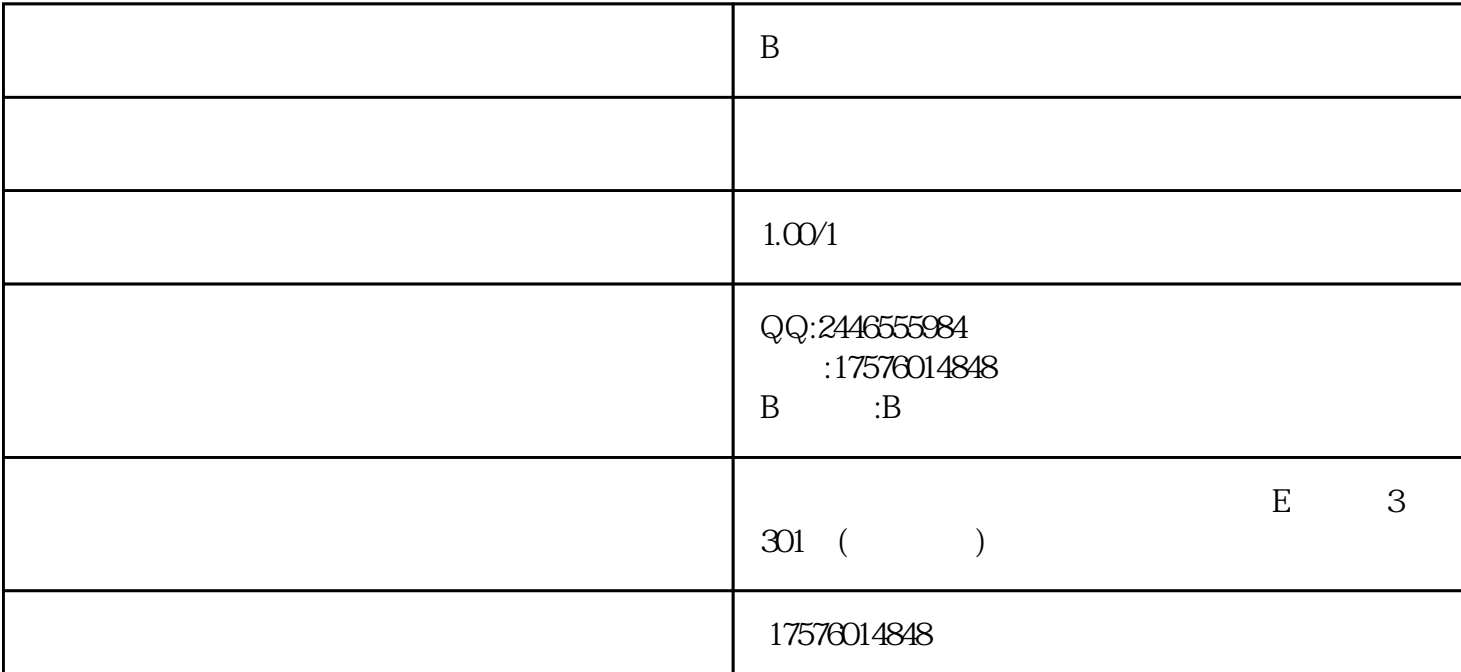

## Q 2446555984

24 T 175.7601.4848

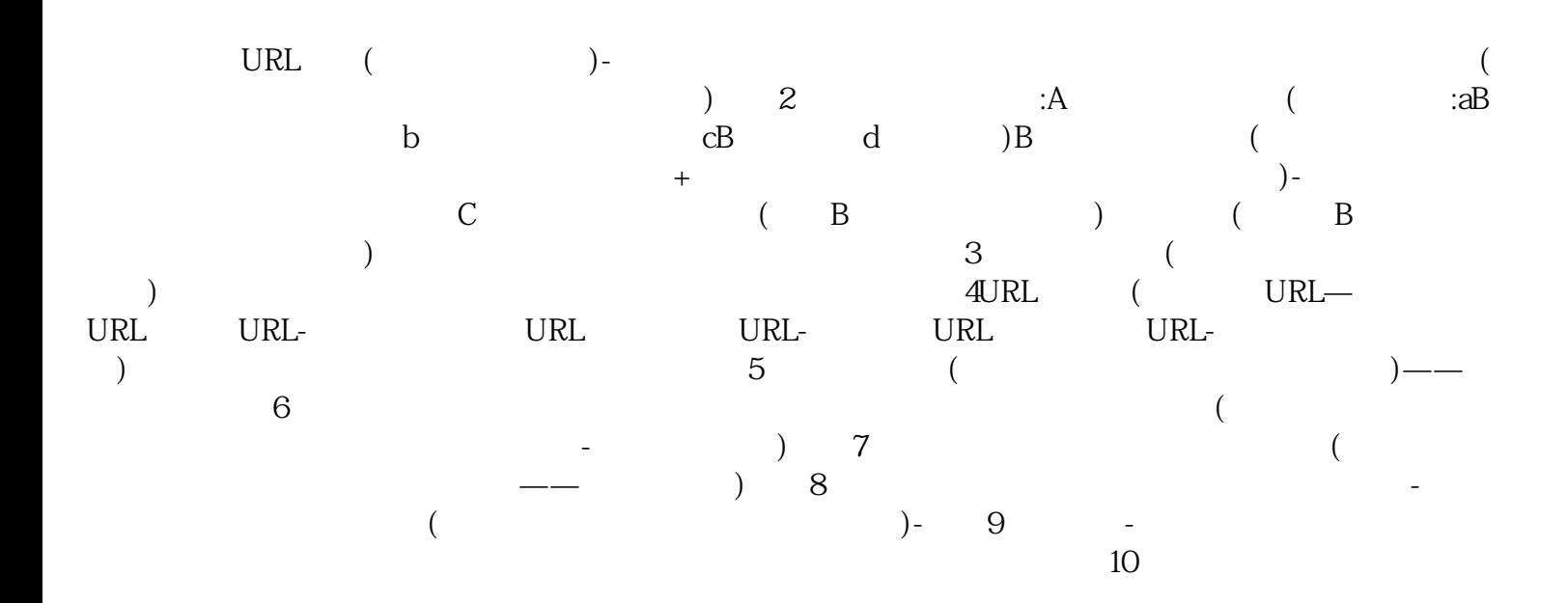

## $($  ) B - B  $\rm (1.1.1)$